### **F\_SUBSTRN(F\_SUBSTR)**

#### **function from adhoc**

Entrypoint substrn not compatible with UTF-8 - use U\_SUBSTR

## **U\_SUBSTR**

#### **function from adhoc**

Entrypoint u\_substr compatible with UTF-8

#### **Inputs/Outputs**

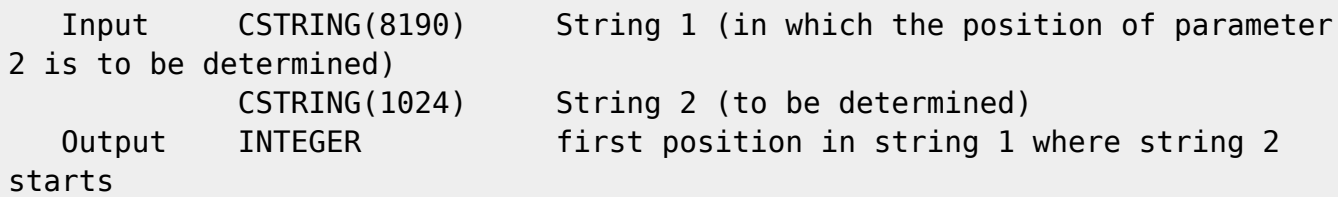

# **F\_STRSUBN**

#### **function from adhoc**

Entrypoint strsubn not compatible with UTF-8 - use U\_SUBSTR

#### **Inputs/Outputs**

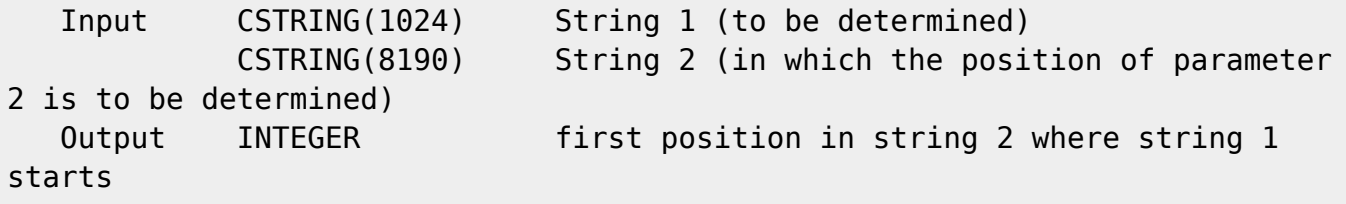

#### **Syntax**

 The formerly functions (F\_SUBSTR and F\_STRSUB) return -1 if the string is not found. To get a correct <null> in FireBird 2.0

 (and to save the old variant with -1) use the entrypoint "strsubnull" or "substrnull".

TestSQL (Version FreeUDFLibC mit Entrypoint substrnull)

SELECT NULL AS ISCORRECT, F SUBSTR('Pauline fährt in Urlaub', 'chr') FROM RDB\$DATABASE;

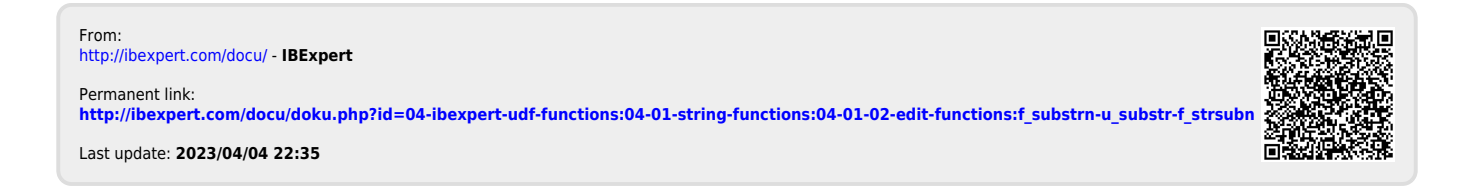